## *HOTNEWS: AutoCAD Architecture Schulungshandbuch*

Viele Anwender berichten davon, dass im den aktuellen 2015er Versionen von AutoCAD (AutoCAD, AutoCAD Architecture, AutoCAD MEP etc.) die Hardwarebeschleunigung trotz zertifiziertem Treiber deaktiviert ist.

Diese Einschränkung führt natürlich zu einer massiven Leistungseinbuße trotz hochwertiger Grafikkarte.

Ich persönlich hatte auch das Problem mit einer aktuellen Nvidia Quadro K2000 Karte.

## **Lösung:**

AutoCAD 2015 nutzt als Grafikengine DirectX 11. Dies führt offenbar oftmals zu Kompatibilitätsproblemen. Die folgende Schritt für Schritt Anleitung zeigt Ihnen, wie Sie AutoCAD zwingen können, DirectX 9 oder DirectX 10 zu verwenden. Meist kann dann hier die Hardwarebeschleunigung wieder aktiviert werden.

Gehen Sie über Start in die Computereinstellungen  $\rightarrow$  Eigenschaften.

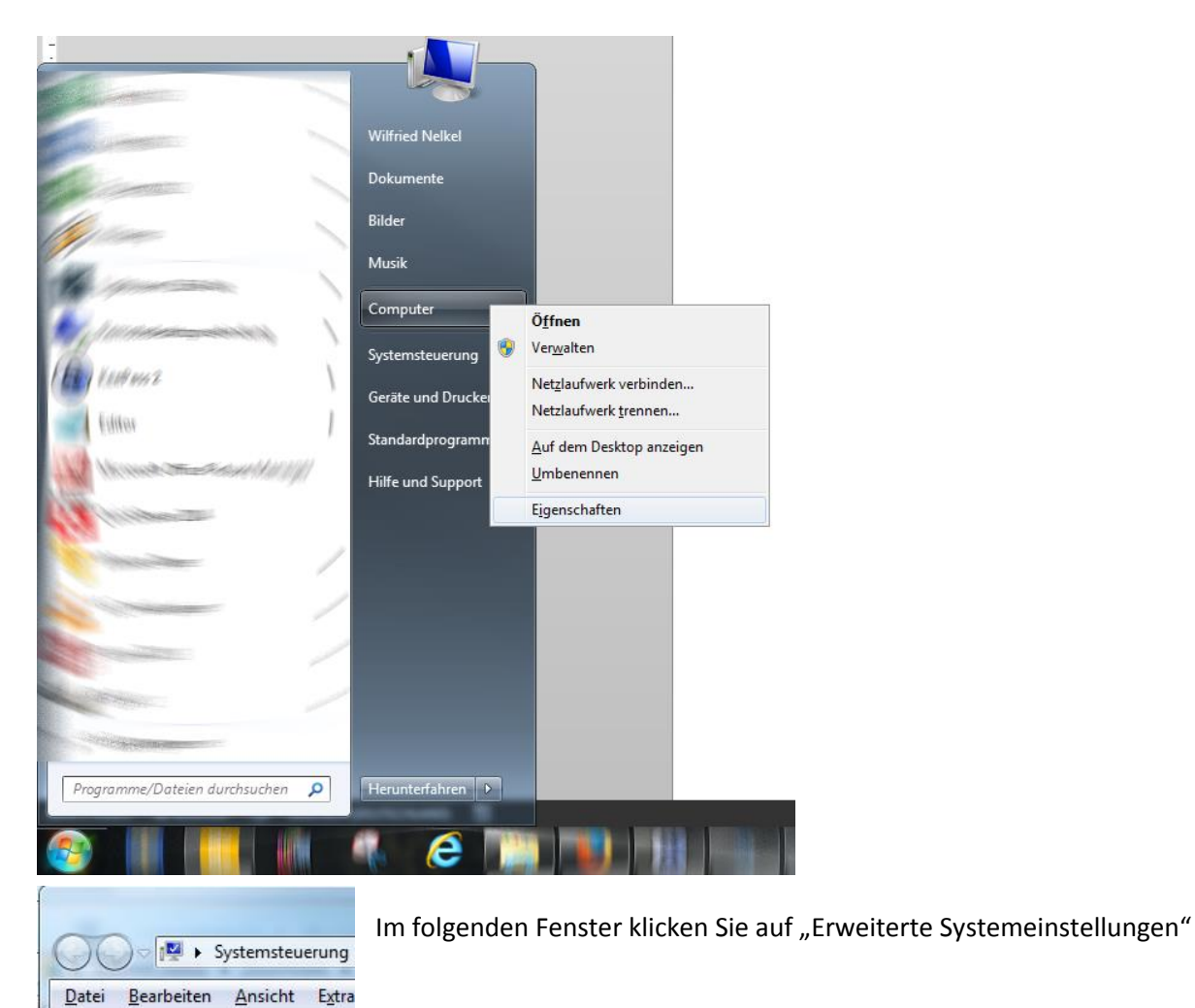

Startseite der Systemsteuerung

**Py Erweiterte Systemeinstellungen** 

Geräte-Manager Remoteeinstellungen

Computerschutz

0

© by CAD-Technik Nelkel GmbH, In der Langen Nacht 18, 92289 Ursensollen, Tel. 09628/914144, Fax. 09628/914145, Email: info@cad-nelkel.de

Wechseln Sie zur Registerkarte "Erweitert" und klicken Sie unten rechts auf "Umgebungsvariablen".

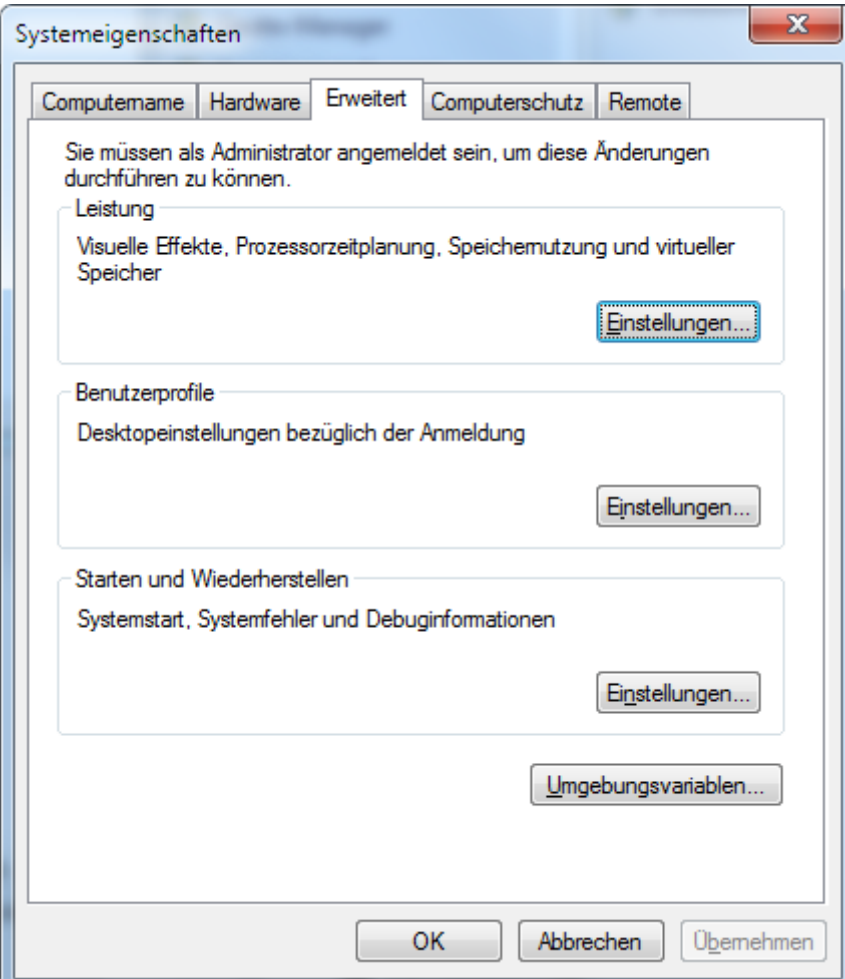

Fügen Sie hier im Bereich "Systemvariablen" einen neuen Eintrag hinzu:

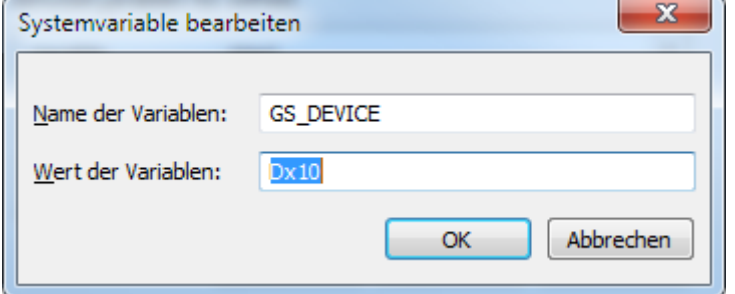

Verwenden Sie Hier "Dx9" oder "Dx10" für DirectX 9 oder 10.

Verlassen Sie die Dialoge mit OK und starten Sie AutoCAD 2015 erneut. Die früheren DirectX-Versionen sind zwar nicht so leistungsfähig wie DirectX 11, bieten jedoch eine weitaus größere Performance wie die Softwareemulation der Grafikbeschleunigung.

Bei mir hat der Trick geholfen.

Über Feedback würde ich mich freuen und wünsche einen angenehmen Wochenstart.

Sollten Sie diesen Newsletter nicht mehr erhalten wollen, loggen Sie sich in Ihr Benutzerkonto unter [http://www.schulungshandbuch.de](http://www.schulungshandbuch.de/) ein und bestellen hier den Newsletter ab.

Im Bereich "Mein Konto" finden Sie die Newsletter.

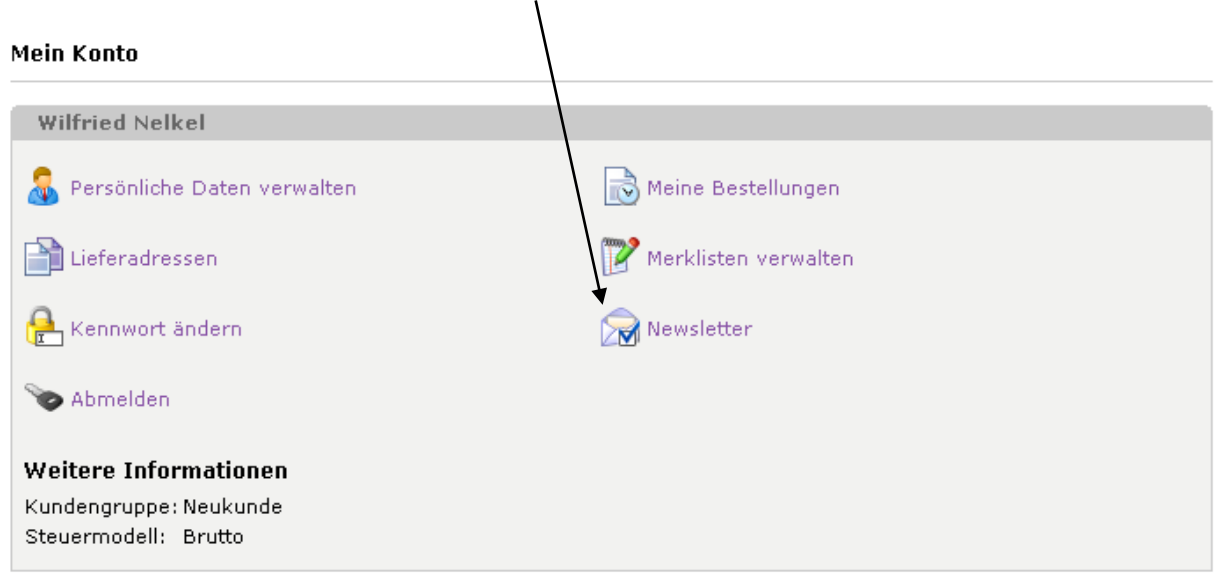

Mit einem Klick darauf, können Sie den entsprechenden Newsletter abbestellen.

Alternativ freue ich mich auch über jegliches Feedback und verbleibe

mit freundlichen Grüßen

Wilfried Nelkel CAD-Technik Nelkel GmbH In der Langen Nacht 18 92289 Ursensollen Tel. 09628/914144 Fax. 09628/914145 Email: [info@cad-nelkel.de](mailto:info@cad-nelkel.de) Web: [http://www.cad-nelkel.de](http://www.cad-nelkel.de/)